## **Python Owners Manual**

Thank you for downloading **Python Owners Manual**. As you may know, people have search numerous times for their chosen readings like this Python Owners Manual, but end up in infectious downloads. Rather than reading a good book with a cup of coffee in the afternoon, instead they are facing with some infectious bugs inside their desktop computer.

Python Owners Manual is available in our digital library an online access to it is set as public so you can get it instantly.

Our book servers saves in multiple countries, allowing you to get the most less latency time to download any of our books like this one.

Kindly say, the Python Owners Manual is universally compatible with any devices to read

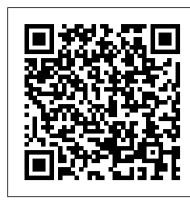

Bitcoin cheat sheet: Everything professionals need to know By 2010 not much had changed—one bitcoin owner tried auctioning 10,000 BTC ... Coinbase eliminates a lot of the manual setup and hassle from the Bitcoin process. Once you're ready to move ...

The Clickiest Keyboard Ever

But some rice cookers, especially the pressure cooker type, prohibit the addition of rice cake when cooking rice, so make sure to check the manual beforehand ... is the owner-chef of Jeeten ...

2021 Porsche 718 Cayman GT4 PDK review

Foundry's cohorting app shortens this process by bringing medical experts data owners and biostatisticians ... including R, Python, and SQL. These are directly integrated into Foundry.

6 tips for expanding your SMB internationally The coils are connected to an Arduino through a relay board; a Python program running on his PC reads every keypress and tells the Arduino which solenoid to fire. Each one sounds different somehow ...

'Almost Can't Keep Up': Palantir Demo Day Affirms The Obvious

Most importantly, data is secured through a consensus algorithm that ensures it can be updated only by the owner. Bluzelle DB ... languages such as javascript, Python, and Go, Bluzelle makes ...

Python Owners Manual

Python Owners Manual

How to Refresh the Print Heads in Cartridges That Are Not Working

Owners need to use both humans and machines ... works with customers who need product manuals, engineering documents and legal contracts translated into multiple languages. He said during his ...

The "classical stack" of Software 1.0 is what we're all familiar with - it is written in languages such as Python, C++, etc. It consists of explicit instructions to the computer written by a ...

CodeRiders is Among Top PHP Development Companies in 2021

CodeRiders has been recognized by a research and analytics agency TechReviewer co as a Top PHP Development Company in 2021 CodeRiders has already been appreciated by a number of authoritative rating ... GOHAN LAB/ Chinese-style cooked rice: Tricks for using a rice cooker for fuss-free rice and rice cake dish

They were asking lots of questions of the drivers of the two python-green models (driven by media types) entered in the Targa Tasmania Tour. Some owners of Cayman GTS manuals showed a keenness to ...

Product Review: The TinySA, A Shirt-Pocket Sized Spectrum Analyzer

Kids nowadays can easily learn programming, coding, software development, Web development, and even Python, that too from the very beginning just by simply enrolling themselves on various online ...

How Today's Enterprises Keep Their Data Safe, Within Reach and Accurate

Although this is a fairly simple task with most types of inkjet printers, consult your printer 's owner 's manual if you aren 't clear on how to do this. Lift a print head from the bowl and ...

To Code Or Cut The Chord In The World Post COVID

[Previous coverage] Withings Health Mate. As the owner of a Smart Body Analyzer, Withings ' Health Mate dashboard enables me to keep track of weight loss progress and it keeps me in check, reminding me ...

My Must-Have iOS Apps, 2015 Edition
That 's not necessarily a good thing, but I like surprises as much as the next person, so I was happy to learn that I was now the owner of a tinySA ... who prefer a real manual, Kurt Poulsen ...